Limits and continuity (1) Function: We define  $\mathbf{r}(t) = \left\langle \cos(\pi \ t), \, \sin(\pi \ t), e^{-t} \right\rangle$ Questions: <sup>1</sup> Graph **r** 2 Evaluate lim $_{t\rightarrow 2}$  **r**(*t*)  $\bullet$  Evaluate  $\lim_{t\to\infty} r(t) \to \text{Re}$  not exist (co and xh ore At what points is **r** continuous?<br>
Is Schee cos ( $\pi$ t), sun( $\pi$ t),  $e^{-t}$  are all<br>
continuous functions or  $\hat{N}$ ,  $\bar{\gamma}^2$ ( $\epsilon$ ) is also continuars or B つひひ

# Limits and continuity (2)

#### **Answers**

- $\bullet$  lim<sub>t→2</sub> r(t) =  $\langle 1, 0, e^{-2} \rangle$
- **2** No limit. As  $t \to \infty$  $\hookrightarrow$  r(t) approaches the unit circle in xy-plane
- **3** r is continuous everywhere

 $\Omega$ 

# Limits and continuity (3)

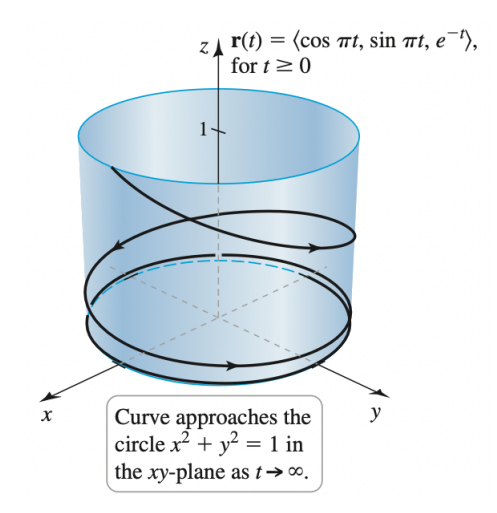

 $\leftarrow$   $\Box$ 

 $QQ$ 

∍

### <span id="page-3-0"></span>**Outline**

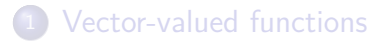

### <sup>2</sup> [Calculus of vector-valued functions](#page-3-0)

#### Motion in space

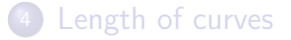

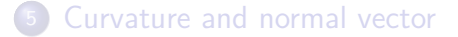

4 **D** 

 $\Omega$ 

Interpretation of derivative for  $f: \mathbb{R} \rightarrow \mathbb{R}$ 7 ) Cope f(t+h)-f(t)  $f(t)$  $\rightarrow$  slope:  $f'(t)$  $t+h$ 

Another paint of view: we have<br>a cause in M<sup>2</sup>, of the fam  $\bar{v}'(t) = 2t f(t) > 3 \bar{v}'(t) = 2 f'(t)$ 

### Derivative and velocity

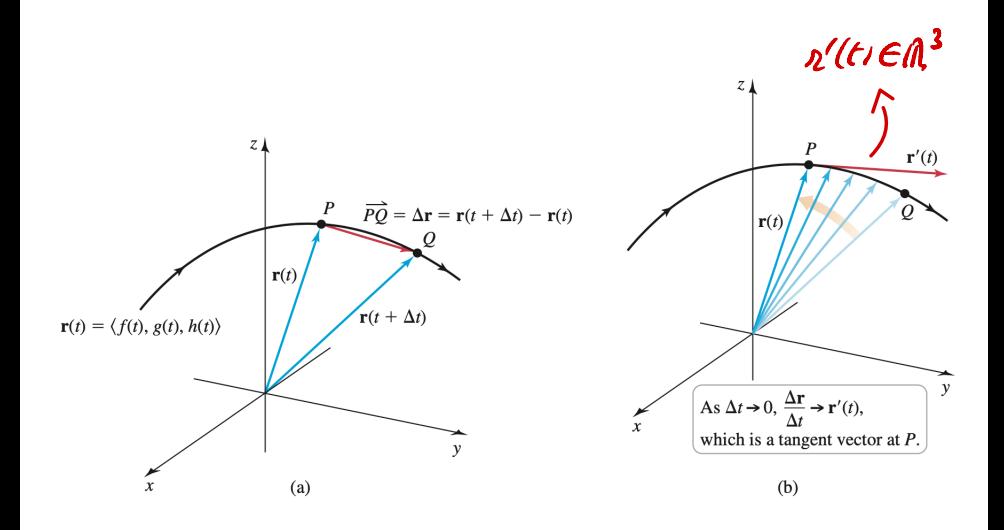

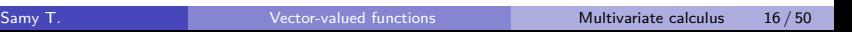

**K ロ ト K 何 ト K ヨ ト K ヨ ト** 

 $\Rightarrow$ 

 $2990$ 

# Spiral on cone example

Function: Consider the curve defined by

$$
\mathbf{r}(t) = \langle t \cos(t), t \sin(t), t \rangle
$$

Derivative: We get

 ${\bf r}'(t) = \langle -t \sin(t) + \cos(t), t \cos(t) + \sin(t), 1 \rangle$ 

Related surface: **r** is a spiral on the cone

$$
x^2 + y^2 = z^2
$$

 $200$ 

 $Curve \quad \bar{\chi}'(t) = \langle t \overline{c} \omega(t), \overline{b} \overline{w}(t), \overline{b} \rangle$  $G$ naph:  $x^2(t) + y^2(t) = t^2$  cw<sup>2</sup>(t) + t<sup>2</sup> sin<sup>2</sup>(t)  $= t^2 = z^2$ Thus  $\bar{\chi}'(t) \in c$   $\omega e$   $\chi^2+y^2 = z^2$ This cone is such that each by trace The radius of this circle grows like z

 $\vec{Z}(t) = \langle t \cos(t), t \sin(t), t \rangle$ 

Delivative

 $\vec{r}'(t) = (col(t) - t \sin(t), \sin(t) + t \cos(t), 1)$ 

## Unit tangent vector

**Definition 2.**

Let

- **r**(*t*) a vector-valued function
- Assume  $\mathbf{r}'(t) \neq 0$

Then the unit tangent vector of **r** at time *t* is defined by

$$
\mathbf{T}(t)=\frac{\mathbf{r}'(t)}{|\mathbf{r}'(t)|}.
$$

By definitur,  $1\bar{T}'(t)1 = 1$ Zmk

つへへ

Spiral example We have computed

 $\bar{x}'(t) = \langle -t \, \dot{x}_1(t) + \cos(t), \, t \, \dot{\omega}(t) + \dot{x}_1(t), \, t \rangle$ 

Thu)  $|\vec{v}'(t)|^2 = (t \dot{v}_1(t) + \omega_2(t))$  $+(t cos(t) r sin(t))^{2} + 1^{2}$  $= t^{2} \dot{u}t^{2}(t) - 2t \dot{u}t(t) \dot{c}u(t) + c u^{2}(t)$ +  $t^{2}c\omega^{2}(t) + 2t^{2}c\omega(t^{2})i\gamma(t) + \sin^{2}(t^{2} + t^{2}))$  $=$   $L^{2}$  + 1 + 1 =  $L^{2}$  +2 |  $\overrightarrow{T}'(t) = \overrightarrow{\mathcal{R}}'(t)$  $\Rightarrow$   $I\bar{z}'(t)$  =  $\sqrt{272}$ 

Going back to counterclaire / clockurse In R<sup>2</sup> consider the curve  $\bar{\lambda}'(t) = (\omega_0(t), \omega_1(t))$  $\bar{\lambda}'(0) = (1,0)$  $\overline{\mathbb{R}}^{\prime}(0)=\langle0,1\rangle$ We compute  $\bar{x}^{\prime\prime}(t) = \langle -\sin(t) , \omega(t) \rangle$  $72'$ (0)  $\overline{\lambda(0)}$ cainterclacture

# Spiral on cone example

Function: Consider the curve defined by

$$
\mathbf{r}(t) = \langle t \cos(t), t \sin(t), t \rangle
$$

Derivative: We have seen

$$
\mathbf{r}'(t) = \langle -t \sin(t) + \cos(t), t \cos(t) + \sin(t), 1 \rangle
$$

Unit tangent: We get

$$
\mathsf{T}(t)=\left\langle\frac{-t\sin(t)+\cos(t)}{\sqrt{t^2+2}},\frac{t\cos(t)+\sin(t)}{\sqrt{t^2+2}},\frac{1}{\sqrt{t^2+2}}\right\rangle
$$

4 D F

 $\Omega$ 

Product rule fu f, g: M -> M

 $(49)' = 4'9 + 49'$ 

## Product rules

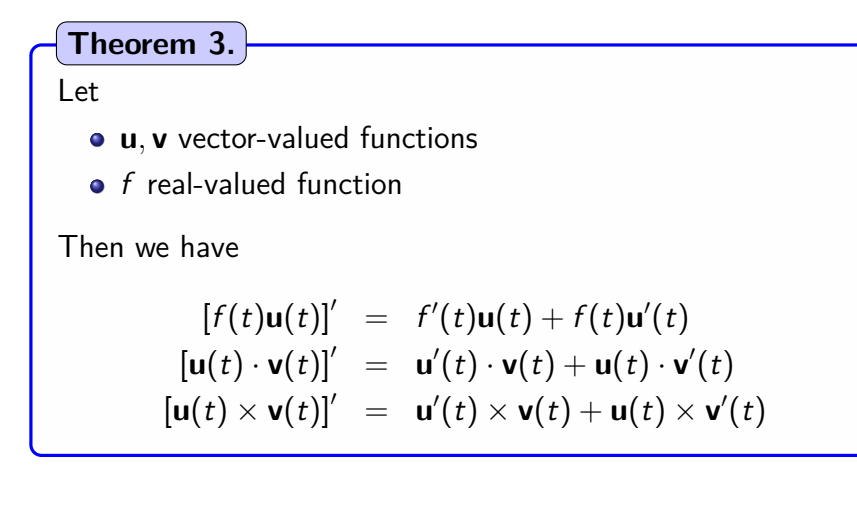

つへへ

### Example of product rule

 $\begin{array}{lll} & \mbox{\Large $\left\{ \left( t\right) \bar{n}'\left( t\right) : \begin{array}{l} < e^t \end{array} \right\},\,t\,e^t \end{array}$ \begin{array}{lll} & \mbox{\Large $\left\{ \left( t\right) \bar{n}'\left( t\right) : \begin{array}{l} < e^t \end{array} \right\},\,t\,e^t \end{array}$ \begin{array}{lll} & \mbox{\Large $\left\{ \left( t\right) \bar{n}'\left( t\right) \right\}': \begin{array}{l} < e^t \end{array} \begin{array}{l} < e^t \end{array} \begin{array}{l}$ 

$$
\mathbf{r}(t) = \left\langle 1, t, t^2 \right\rangle, \qquad f(t) = e^t
$$

Product derivative: We find

$$
\frac{\mathrm{d}}{\mathrm{d}t}\left[f(t)\mathbf{r}(t)\right] = e^t\left\langle 1, t+1, t^2+2t\right\rangle
$$

∽≏

## Antiderivative

#### Definition 4.

Consider

- r of the form  $\mathbf{r}(t) = \langle f(t), g(t), h(t) \rangle$
- $F, G, H$  antiderivatives of  $f, g, h$  respectively
- $\mathbf{R}(t) = \langle F(t), G(t), H(t) \rangle$

Then we have

$$
\int \mathbf{r}(t) dt = R(t) + \langle C_1, C_2, C_3 \rangle
$$

 $200$ 

## Example of antiderivative

#### Function: Consider

$$
\mathbf{r}(t) = \left\langle \frac{t}{\sqrt{t^2+2}}, e^{-3t}, \sin(4t) + 1 \right\rangle
$$

#### Antiderivative: We get

$$
\int \mathbf{r}(t) dt = \left\langle \sqrt{t^2 + 2}, -\frac{1}{3} e^{-3t}, t - \frac{1}{4} \cos(4t) \right\rangle + \mathbf{C}
$$

4 0 F ∢●● э

 $QQ$ 

 $\frac{c}{F^{2}+2}$ ,  $e^{-3t}$ ,  $sin(4t)$ uve  $\bar{\lambda}^{\prime}$  (t)= ( $\tau$  $\left(\int\frac{\theta}{t^{d-2}}dt,\int e^{-3t}dt,\int ln(4t)dt\right)$ Thu  $\overline{R}'(t)$  $\sqrt{t^2+2t^2}$ ,  $-\frac{1}{3}e^{-3t}$ ,  $-\frac{1}{4}cos(4t)+t^2$